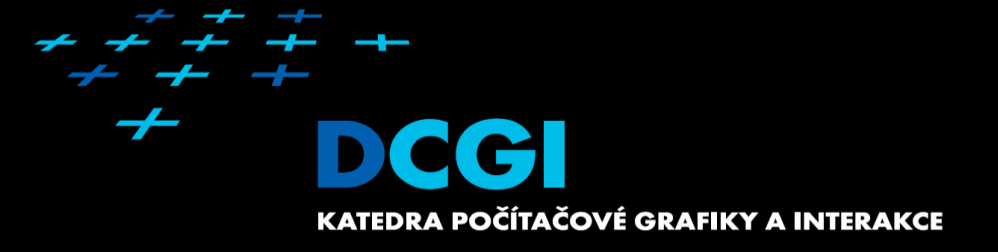

# Visibility Algorithms

### Jiří Bittner

### **Outline**

- **Visibility in graphics** MPG chapter 11
- **Depth Buffer**
- Ray Casting
- Painter's algorithm
- **BSP Trees**
- **Warnock's Algorithm**
- **Specialized Visibility Algorithms**

### Visibility - Introduction

- Points A,B visible ⇔ line segment AB does not intersect opaque object
- Example: visibility from a view point

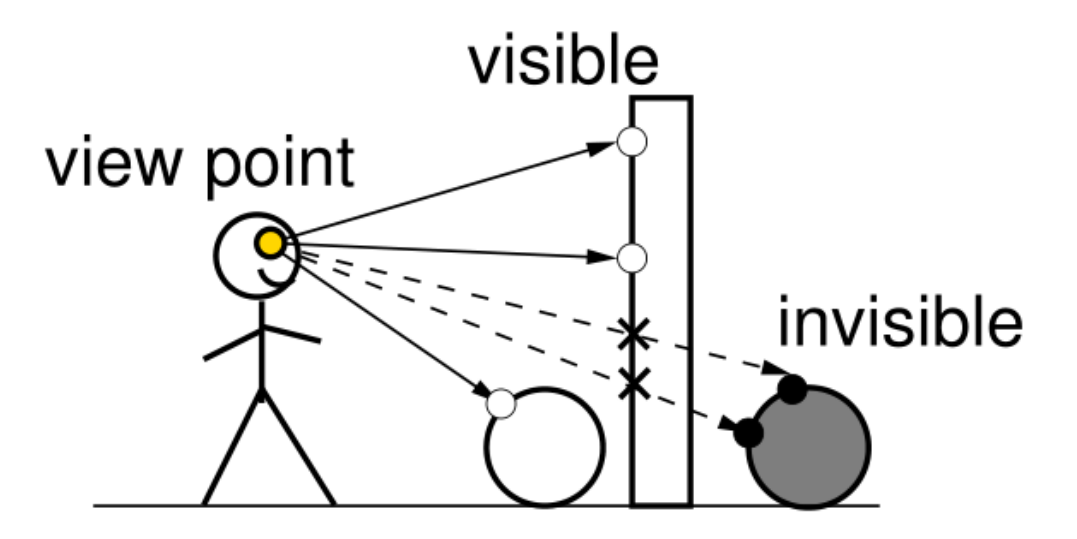

### Visibility in Computer Graphics

- **Hidden surface removal**
- **Shadows**
- **Radiosity**
- **Ray Tracing**
- **Visibility culling**
- **Games / Multi-User Environments**
- **Streaming**

### Hidden surface removal

- Creating "correct" 2D image of 3D scene
	- Finding visible objects and their visible parts
	- Eliminating invisible objects and invisible parts

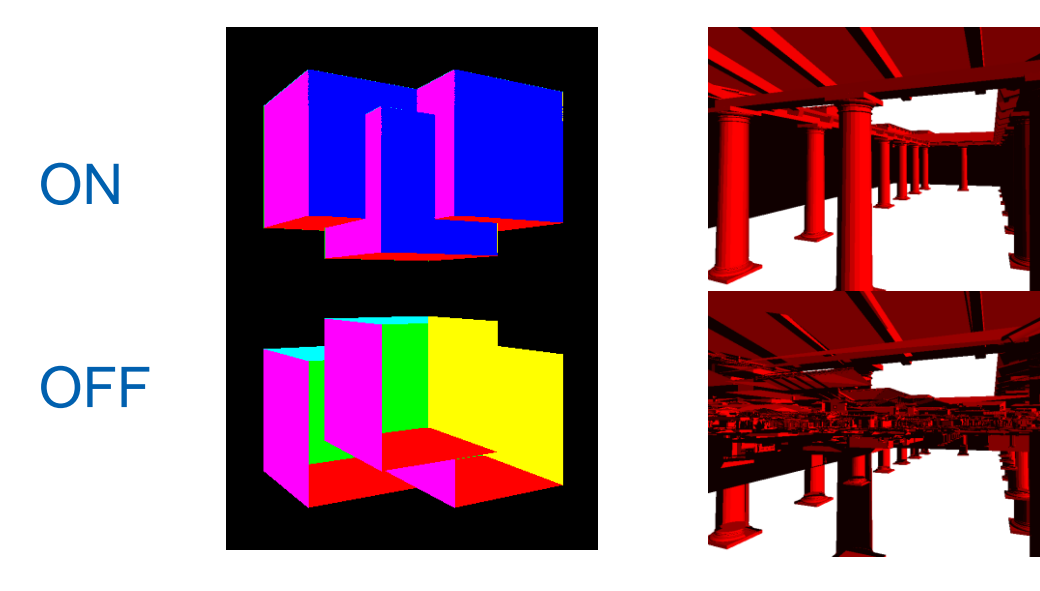

### Visibility algorithms

- Raster algorithms (image space)
	- Solve visibility for pixels
	- For each pixel
		- Find nearest object projected to pixel
		- Shade the pixel using object color
	- Algorithms: z-buffer, ray casting, painters alg.
- Vector algorithms (object space)
	- Vector based description of visibility
	- For each object
		- Find object parts not hidden by others
		- Draw visible/invisible parts
	- Algorithms: Naylor, Weiler-Atherton, Roberts
	- CAD systems, technical drawings, special applications

### Complexity: O(P.N)

P .. #pixels N .. #objects

Complexity: O(N<sup>2</sup>)

### **Outline**

- **Visibility in graphics** MPG chapter 11
- **Depth Buffer**
- Ray Casting
- Painter's algorithm
- **BSP Trees**
- **Warnock's Algorithm**
- **Specialized Visibility Algorithms**

# Depth buffer (Z-buffer)

- Ed Catmull 1975
	- Co-founder and president of Pixar
- Wolfgand Strasser 1975
- For each pixel depth of the nearest object
- Process objects in **arbitrary order**
- Rasterize to fragments
- 2. Compare depth of each fragment with z-bufer content
- 3. If closer overwrite z-buffer and pixel color

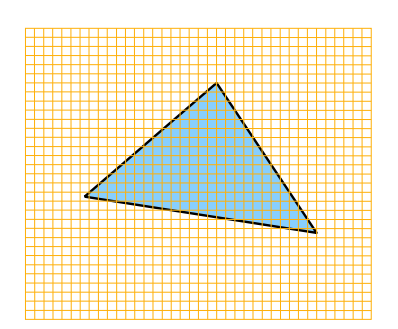

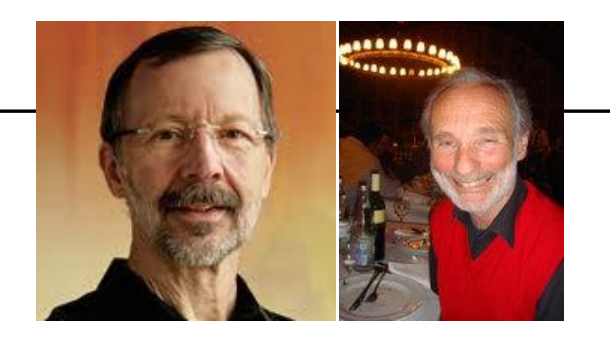

### Depth buffer – pseudocode

Two arrays: z\_buffer, color\_buffer

```
Clear color_buffer;
Set z-buffer to "infinity";
for (each object) {
  for (each object pixel P[x,y]) {
   if (z-buffer[x,y] > P[x,y].depth) {
      z_bbuffer[x,y] = P[x,y]. depth;
       color_buffer[x,y] = P[x,y].color;
   }
   }
}
```
### Depth buffer - details

- Computing pixel depth interpolation
- **Linear interpolation of z'' ~ 1/z (z'' device coordinates)**
- **For perspective projection depth resolution is non-uniform** 
	- Nearer objects have higher depth resolution

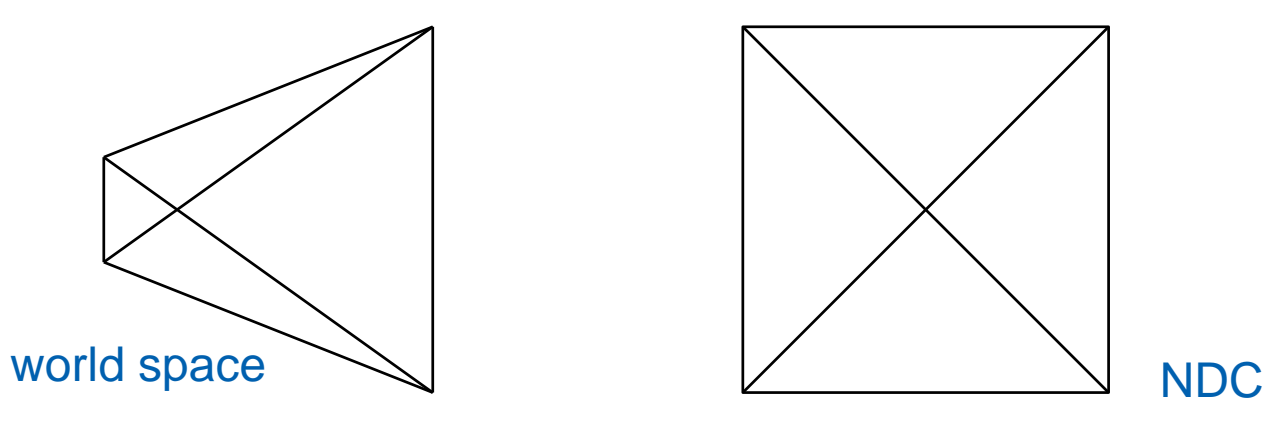

**z-fighting** when rendering farther objects

### Perspective projection - OpenGL

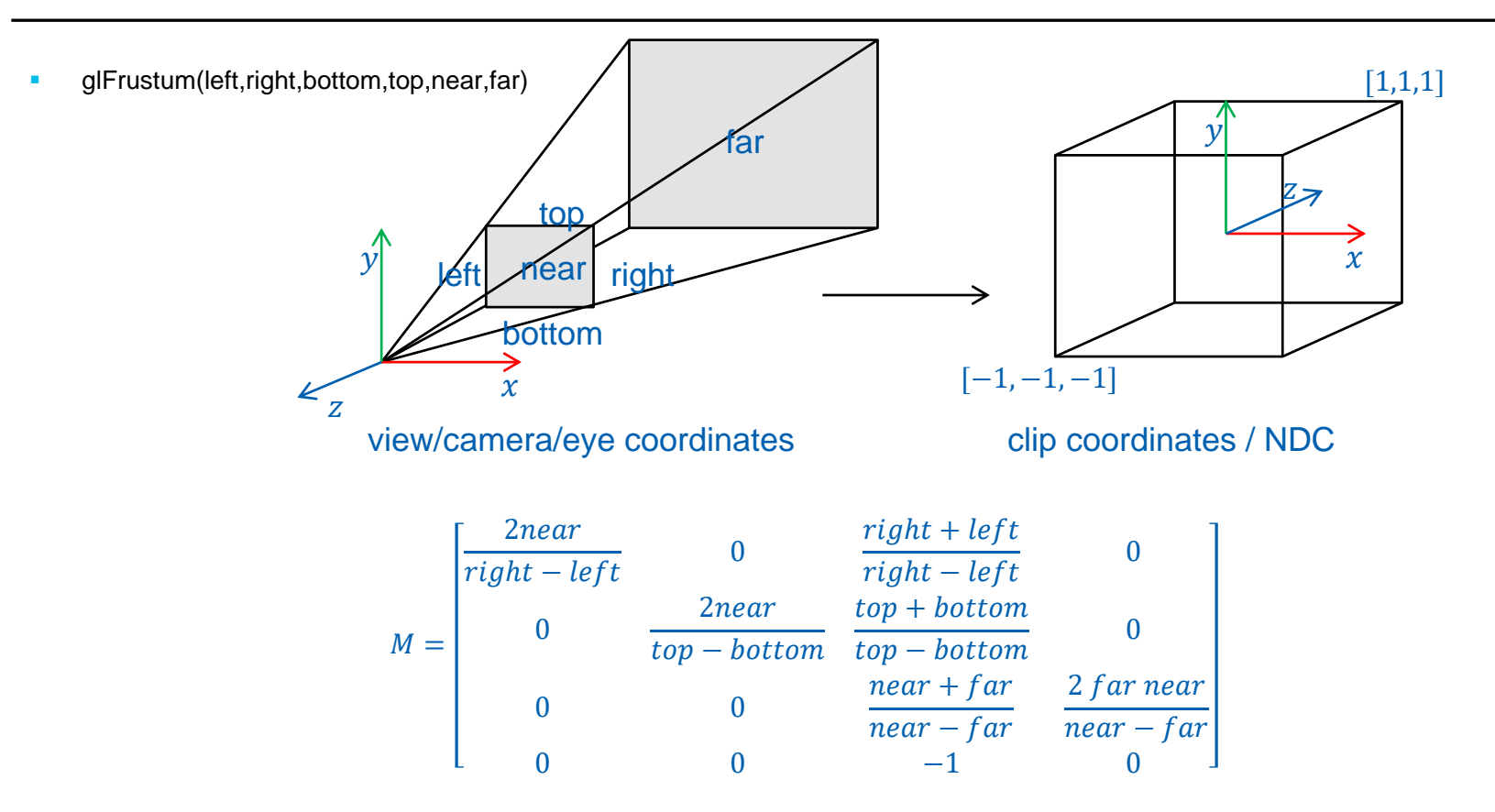

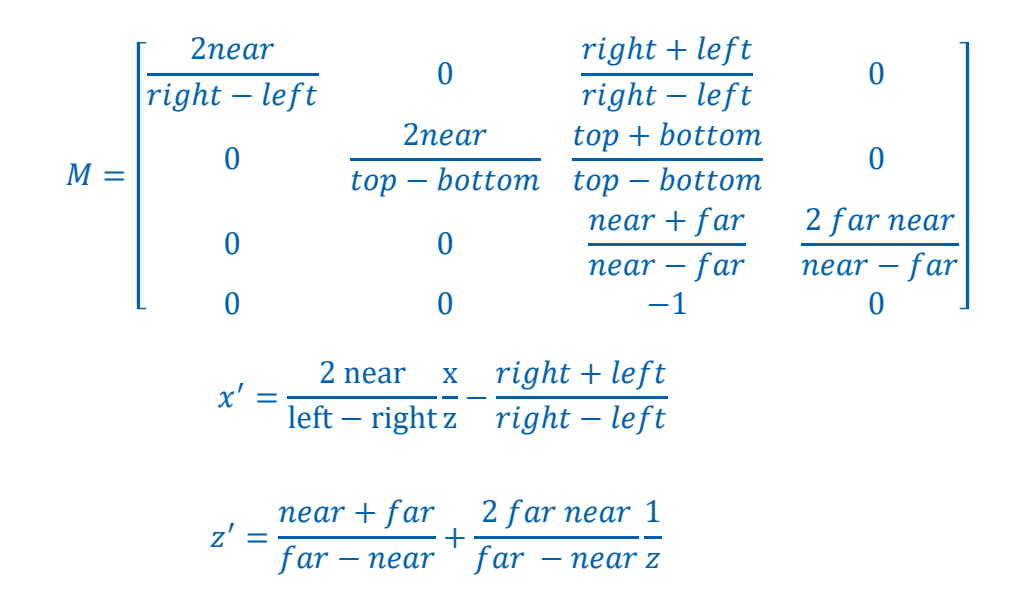

### Depth distributions in z-buffer

- **Careful setting of near-far planes** 
	- $-$  near = 1 / far = 10 : 50% between 1.0 a 1.8
	- near =  $0.01 / \text{far} = 10 : 90\%$  between  $0.01 0.1$
	- Median  $= 2$ \*near\*far/(near + far)

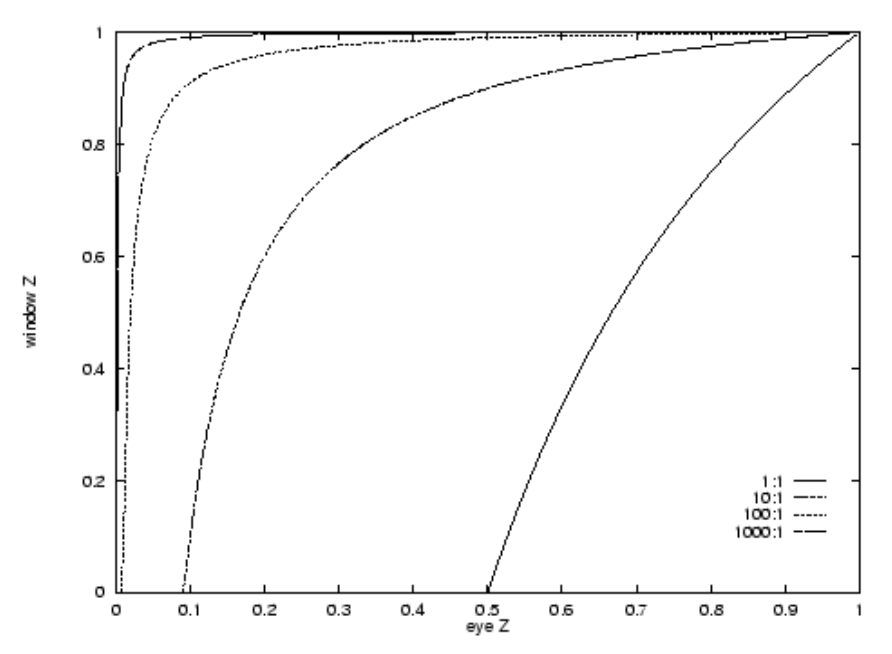

# Resolving Z-fighting

- **Careful settings of near(!) and far planes**
- **Rendering close and far objects** 
	- Several passes, updating near/far
	- combine using stencil
- W-buffer
	- stores eye space z, linear depth distribution
	- reciprocal of z<sub>i</sub>' for each pixel

# Perspectively correct interpolation

- **LERP** in screen space
	- non linear in object space (hyperbola) !
- Solution for color
	- Compute  $c' = c/z$  and  $z' = 1/z$
	- $-$  LERP of c' and  $z'$
	- For each pixel  $c_i = c_i' / z_i'$
- The same for texture coordinates  $u, v$  (!)
- **Note: OpenGL stores 1/z in w' component after persp. divide** 
	- Compute  $w' = 1/z$  and  $c' = c^*w'$
	- LERP of c' and w'
	- For each pixel  $c_i = c_i / w_i$

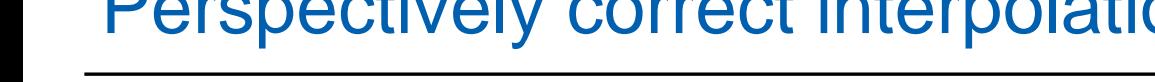

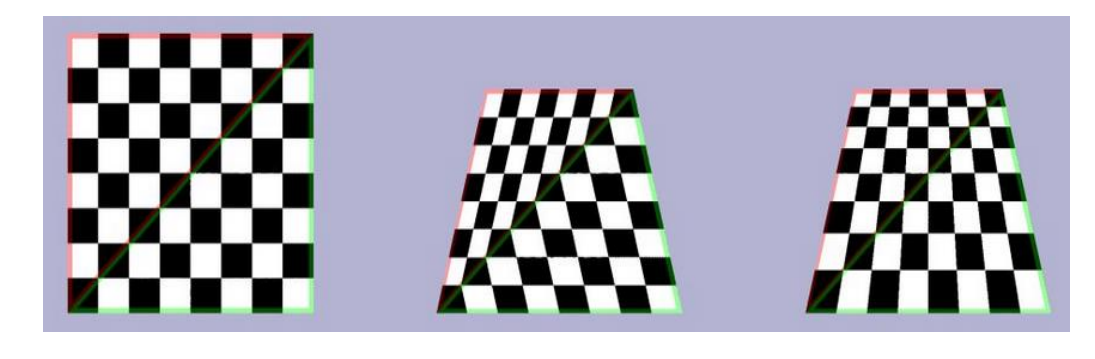

### Depth buffer - properties

- **Benefits** 
	- Simplicity
	- No preprocessing or sorting
	- Easy parallelization and HW implementation
- **I**ssues
	- Pixel overdraw
	- Mapping depth to z-buffer bit range
	- Transparent objects
	- Alias

### Quiz – number of overdraws

- **10 polygons project to pixel in random order**
- **What is the average number of overdraws?**

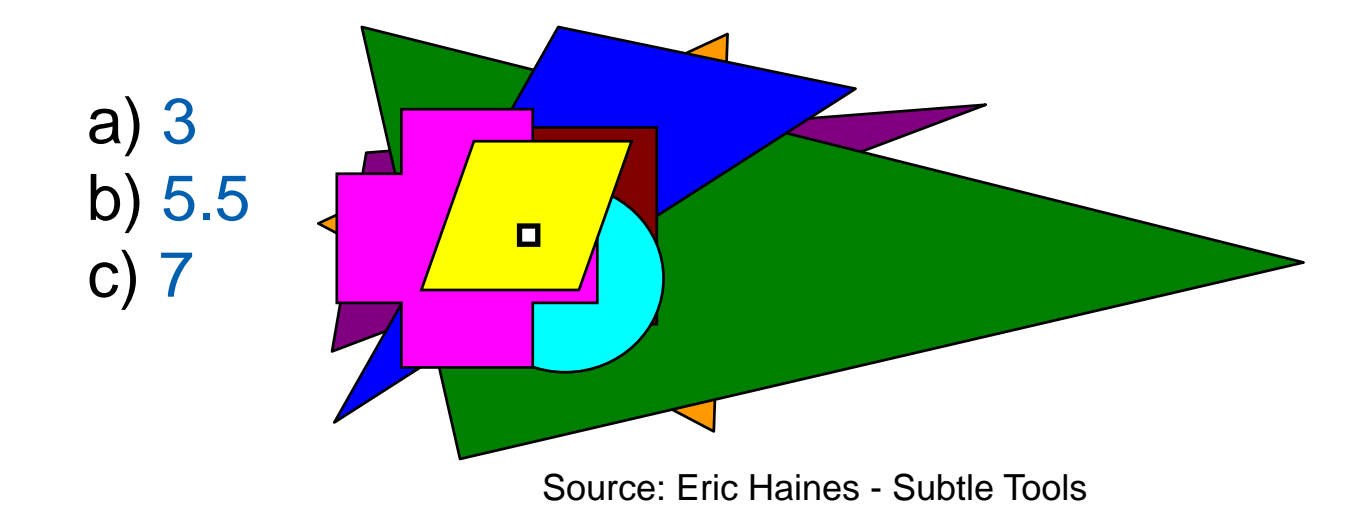

### Intuitive answer

- Front-to-back 1x, back-to-front 10x
- So the average is 5.5 overdraws

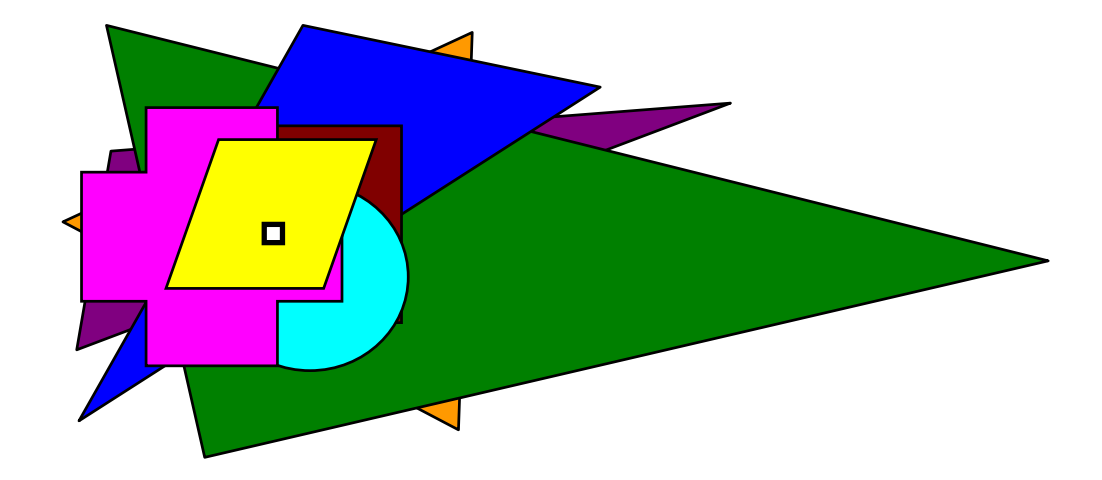

### Correct answer

- **The first polygon must cause overdraw: 1**
- The second is either back or front
	- Chance of overdraw: ½
- **Third polygon** 
	- 1/3 chance that it is the closest and causes overdraw
- Harmonic series:  $1 + 1/2 + 1/3 + ... + 1/10 = 2.9289$

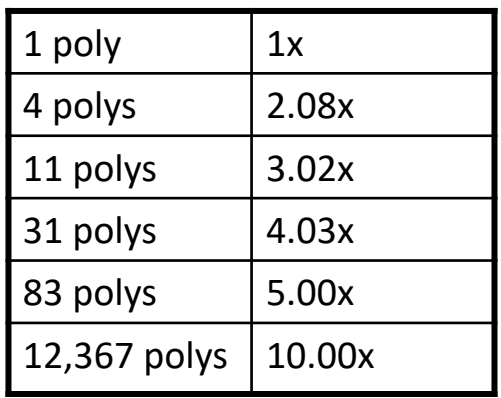

Aproximation for big N  $overdraw(N) = ln(N) + 0.57721$ 

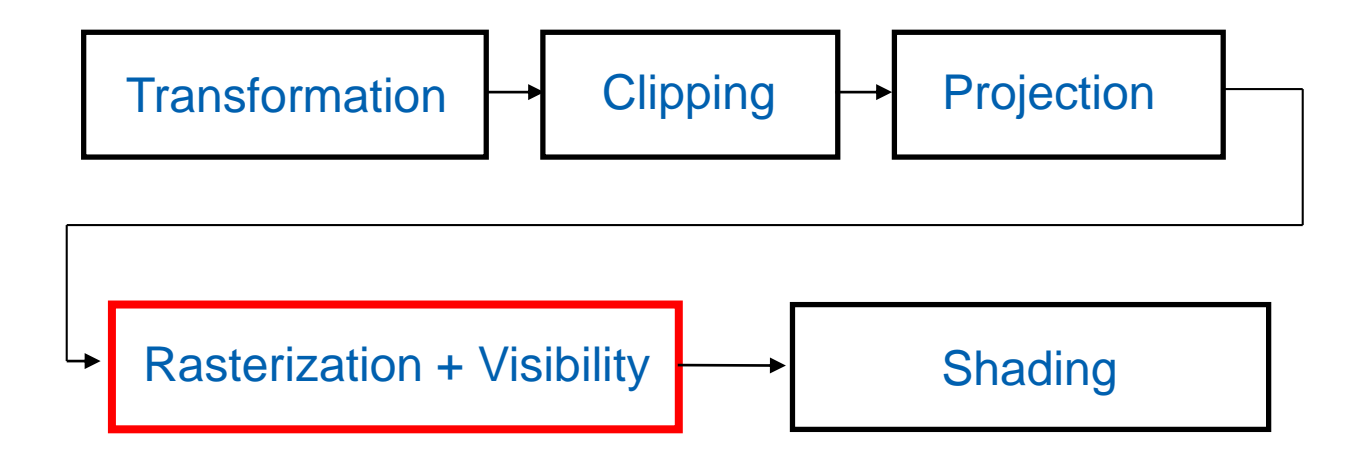

### Depth buffer in OpenGL

- glutInitDisplayMode (… | GLUT\_DEPTH | … );
- **glEnable(GL\_DEPTH\_TEST);**
- glDepthFunc(GL\_LESS);
- **glClear(GL\_DEPTH\_BUFFER\_BIT);**
- **glDepthMask(mask);** 
	- GL\_TRUE read/write
	- GL\_FALSE read only

### Depth buffer and transparent objects

- Draw all non-transparent objects using z-buffer
- **Sort all transparent objects back-to-front**
- Render transparent objects with alfa-blending
	- OpenGL:
		- glDepthMask(GL\_FALSE);
		- glBlendFunc(gl.ONE, gl.ONE\_MINUS\_SRC\_ALPHA);
		- glEnable(GL\_BLEND);
- Depth peeling
	- Iterative rendering layer by layer
	- Additional depth check: if z(current\_layer) >= z(prev\_layer) -> cull
	- Use "shadow test + alpha test" (Everitt 2001)

### Alpha blending – Over & Under operator

- $C=(r, g, b, \alpha)$
- $\alpha$  opacity
	- $\alpha = 0$  transparent
	- $\alpha = 1$  opaque

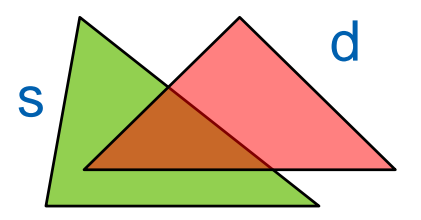

$$
C = \alpha_s C_s + (1 - \alpha_s)C_d
$$
 **sover d**

$$
C = \alpha_s (1 - \alpha_d) C_s + \alpha_d C_d
$$
   
 
$$
\alpha = \alpha_s (1 - \alpha_d) + \alpha_d
$$

- Should we draw back to front or front to back? And should we care?
- How to increase depth resolution?
- **When to perform the depth test?**
- How to handle transparent objects?

### **Outline**

- **Visibility in graphics** MPG chapter 11
- **Depth Buffer**
- Ray Casting
- Painter's algorithm
- **BSP Trees**
- **Warnock's Algorithm**
- **Specialized Visibility Algorithms**

### Ray casting

- Cast ray for each image pixel [Appel68]
- **Find the nearest intersection with scene object**

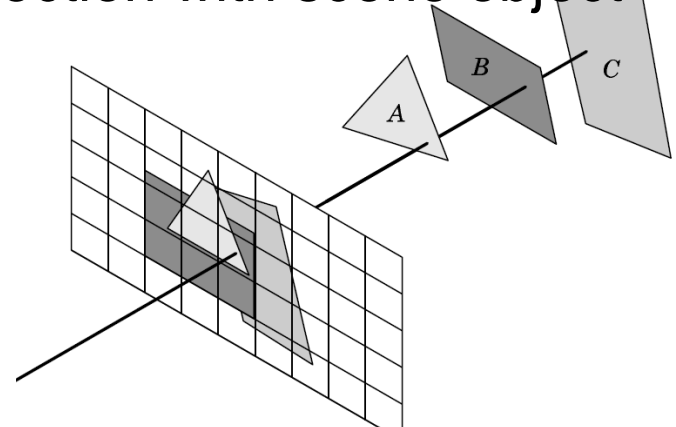

- **Complexity** 
	- Naive:  $O(R, N)$
	- With spatial data structure:  $O(R \log N)$

### Accelerated ray casting

- Step 1: construct spatial DS
	- Preprocessing
	- BVH, kD-tree, octree, 3D grid
- Step 2: find the nearest intersection
	- Walk through cells intersected by the ray
	- Intersection found: terminate

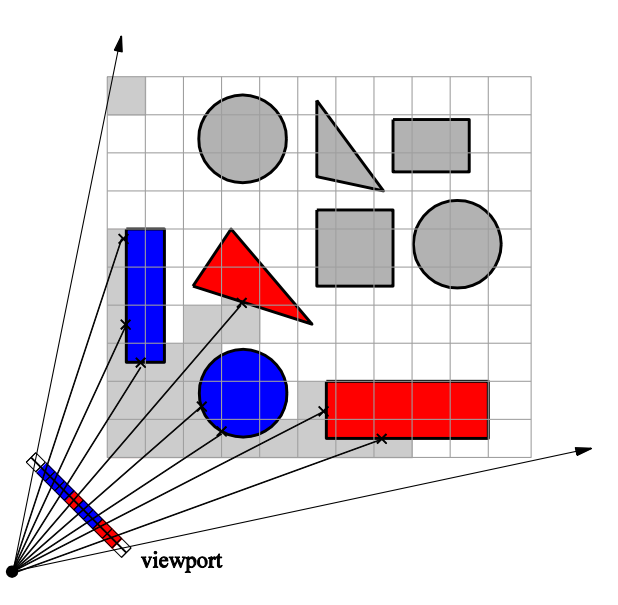

# Ray Casting – Generating (Primary) Rays

- Implicit camera parameters
	- MVP matrix inversion
- Explicit knowledge of camera parameters
	- position (**o**), view direction (**v**), up vector (**u**), view angle (**θ**)

1. Compute view coordinate system: **a**, **s**, **t** 2. Ray through pixel x, y (image size width x height): ray\_origin  $= 0$ ; ray dir = Normalize( $\mathbf{a}$  + x/width\* $\mathbf{s}$  + y/height\* $\mathbf{t}$  –  $\mathbf{o}$ );

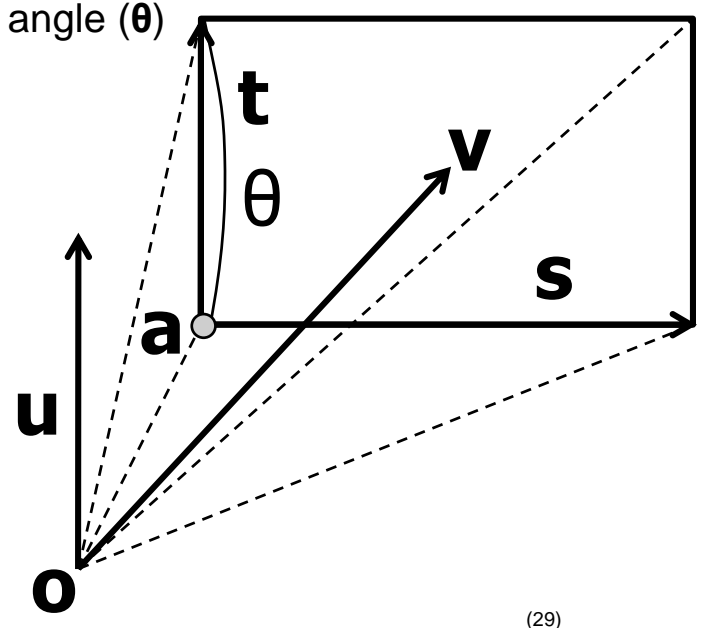

### Ray casting - properties

- **Benefits** 
	- Flexibility (adaptive raster, ray tracing)
	- Efficient culling of occluded objects
- **Drawbacks** 
	- Lower use of coherence
	- Requires spatial DS
		- Issue for dynamic scenes and HW implementation

### Z-buffer vs. Ray Casting

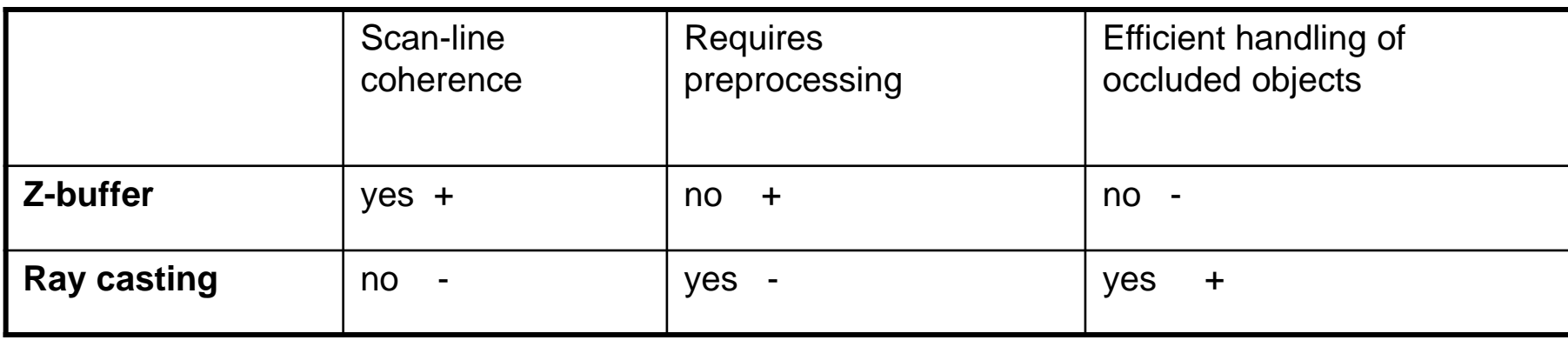

Z-buffer better for dynamic scenes with low occlusion

Ray casting better for complex highly occluded scenes

### Z-buffer GPU optimizations

- Z-cull
	- $z_{min}, z_{max}$  for 8x8 pixel blocks
	- If tri<sub>zmin</sub>  $>$  tile<sub>zmax</sub> discard
- **Early-z test (for each pixel)** 
	- Apply z-test before shader execution
	- On newer GPUs used by default
	- Switched off when modifying "z" in shader
- **HW occlusion queries, conditional rendering**

### **Outline**

- **Visibility in graphics** MPG chapter 11
- **Depth Buffer**
- Ray Casting
- Painter's algorithm
- **BSP Trees**
- **Warnock's Algorithm**
- **Specialized Visibility Algorithms**

### Painter's algorithm

- Rendering back to front
- **Farther patches overwritten by closer ones**
- Used in 2D drawing tools (layers)
- **If a** In 3D without explicit ordering more complicated
- Depth sort algorithm [Newell72]

### Depth Sort Painter's algorithm

- Sort patches using zmax of each patch
- Farthest patch = candidate for rendering  $(P1)$
- Series of tests to confirm the candidate using remaining patches

### Depth Sort Painter's algorithm – cont.

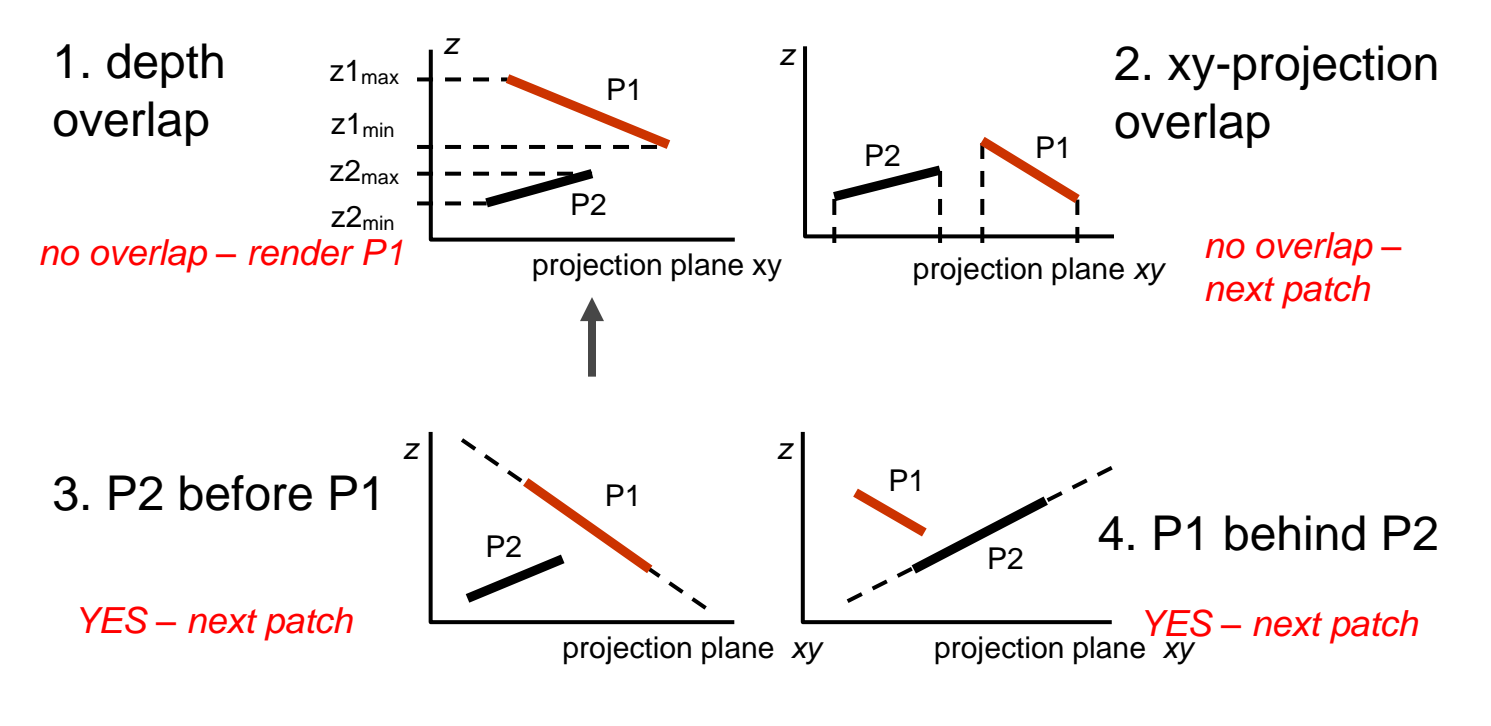

Tests failed: swap (P2 = new candidate)

### Cycle of candidates

- Can be detected using counter for candidate
- Solved by cutting the patch

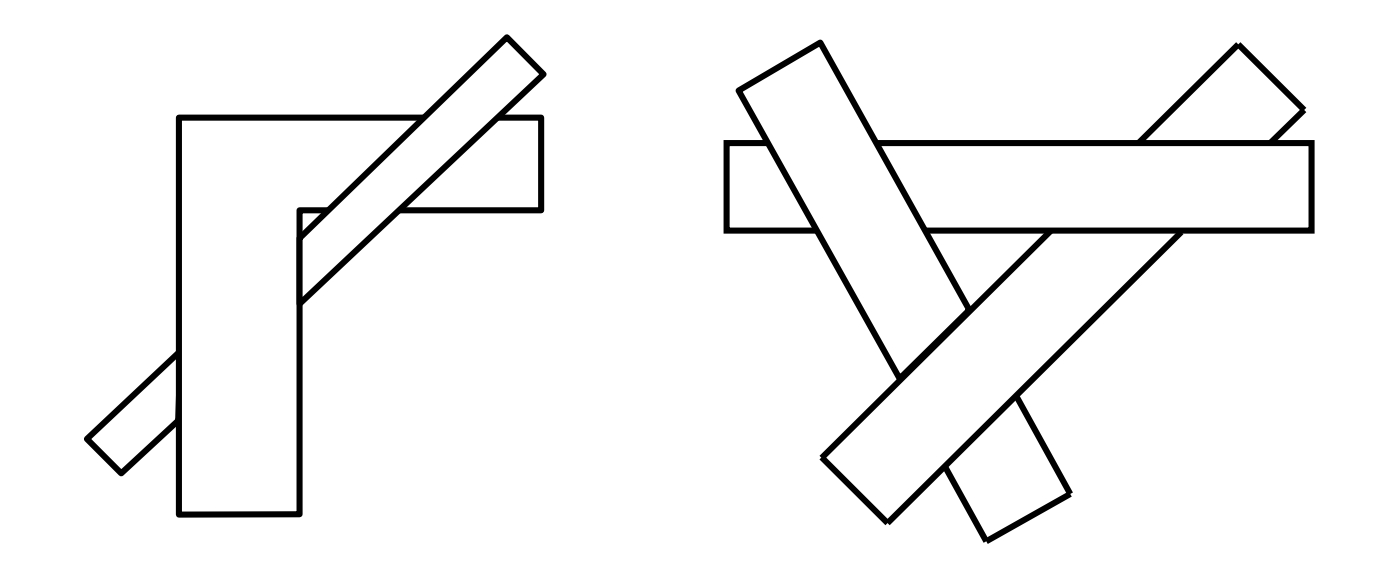

### Painter's algorithm - properties

### **Benefits**

- No depth buffer needed
- Simplified version: easy implementation
- **I**ssues
	- Overdraw
	- Correct depth order
	- Self intersections of patches not allowed

### **Outline**

- Visibility in graphics **MPG** chapter 11
- **Depth Buffer**
- Ray Casting
- Painter's algorithm
- **BSP Trees**
- **Warnock's Algorithm**
- **Specialized Visibility Algorithms**

# Binary Space Partitioning (*BSP*)

- View independent sorting of the scene [Fuchs80]
- **Two phases** 
	- BSP tree construction (1x)
	- Tree traversal and rendering (as painter's alg.)

### BSP Tree Construction

- **Recursive splitting by planes**
- **Planes typically defined using scene polygons**

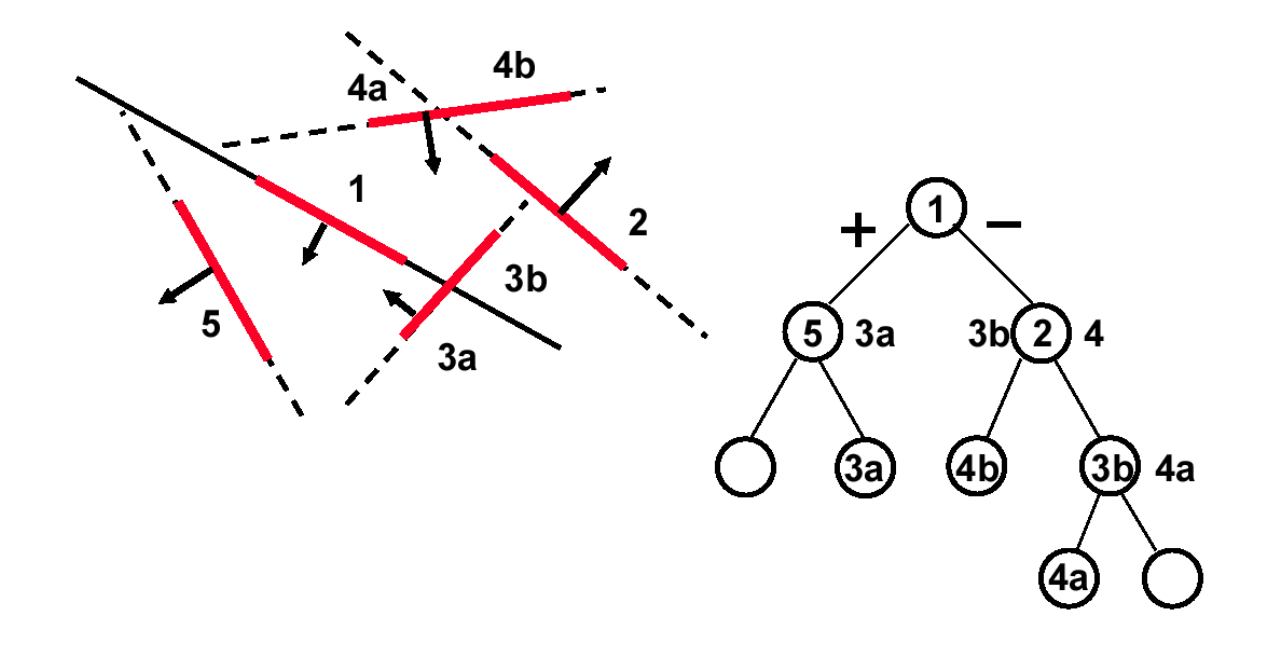

```
void RenderBSP
(Node S) 
if
(camera in front of S.plane) {
      RenderBSP (S.back);
      Render(S.polygons);
      RenderBSP (S.front);
}
else
{
      RenderBSP (S.front);
      Render(S.polygons);
      RenderBSP (S.back);
}
```
}

### BSP tree and Z-buffer

- **Reduce number of overdraws**
- **Traverse front-to-back (reverse order compared to painter's alg.)**
- **Alternatives to BSP tree** 
	- kD tree, octree, BVH

### **Outline**

- Visibility in graphics **MPG** chapter 11
- **Depth Buffer**
- **Ray Casting**
- Painter's algorithm
- **BSP Trees**
- **Warnock's Algorithm**
- **Specialized Visibility Algorithms**

### Image Subdivision – Warnock's alg.

- Recursive fast rectangle clipping tests
- **Recursion terminates in pixel /subpixel**

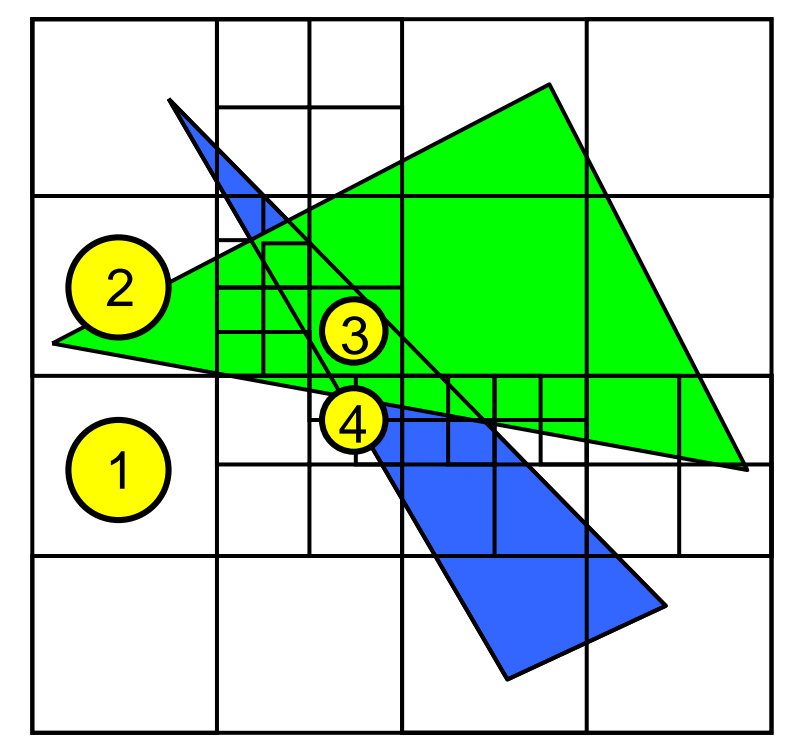

### Divide and Conquer [Warnock69]

- 1. No object: *background color*
- 2. One object: *render*
- 3. More objects, one closest: *render closest*
- *4. Rozděl rekurzivně*

### Scan-line Algorithms

- Sort primitives by scan lines (Y)
- Compute spans: intersections of primitives and scan lines
- **Elementary spans: intersection of spans**
- Sort elementary spans  $(X)$
- Find the closest object for each elementary span  $(Z)$
- [Watkins70]
	- Bubble sort for X and Y
	- O(log n) search for Z

### **Outline**

- Visibility in graphics **MPG** chapter 11
- **Depth Buffer**
- **Ray Casting**
- Painter's algorithm
- **BSP Trees**
- **Warnock's Algorithm**
- **Specialized Visibility Algorithms**

### Back-face Culling

- Eliminates  $\sim$  50% polygons
- If  $d^*n > 0$  : cull
- In NDC: just check for sign of  $n'_z$ 
	- Computed from transformed vertices (not shading normal)

 OpenGL: glFrontFace(GL\_CCW); glCullFace(GL\_FRONT); glEnable(GL\_CULL\_FACE);

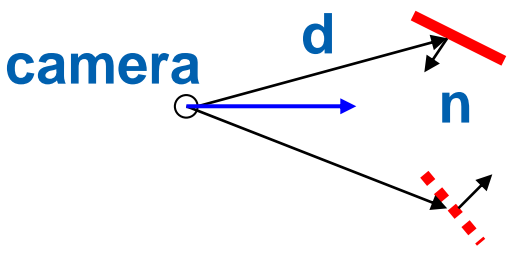

### Direct rendering of CSG models

- **Specialized ray casting**
- **Intervals of ray/object intersections**
- Solving set operations = set operations on intervals

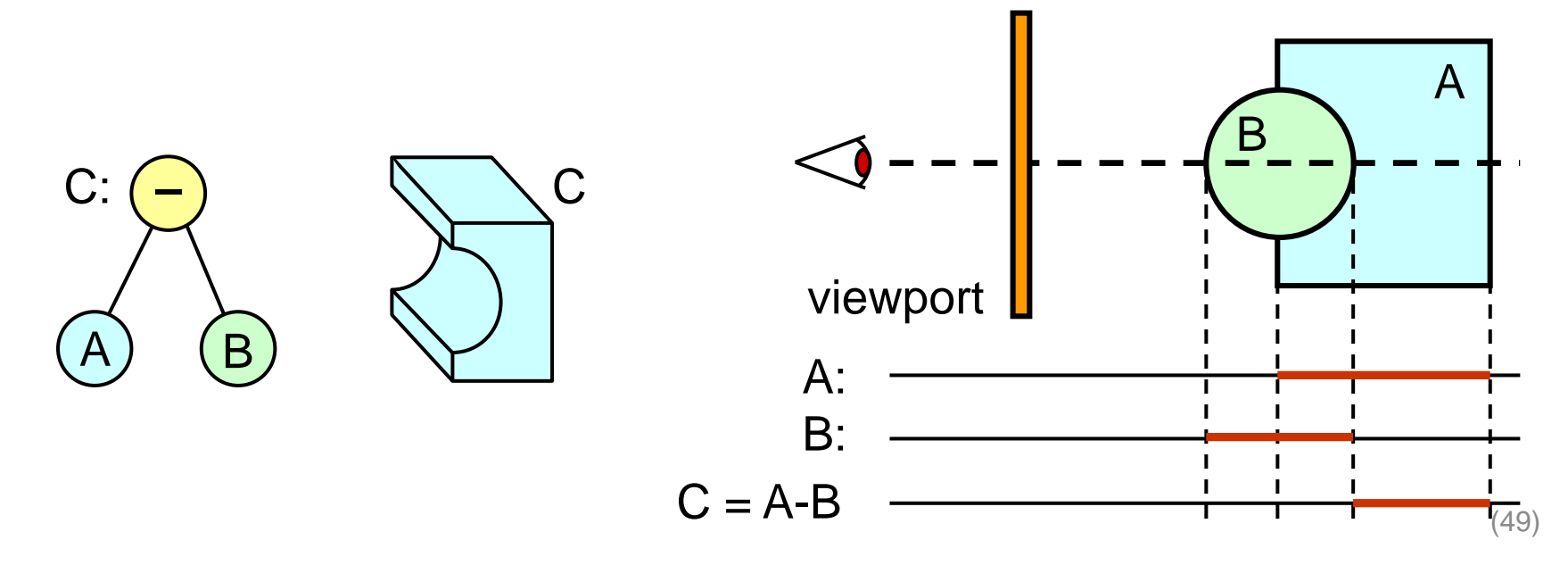

### Floating horizon algorithm

- Graphs of functions  $z = (x,y)$
- Terrains (height field )
- **Algorithm outline** 
	- Render front-to-back
	- Keep bottom and top horizon

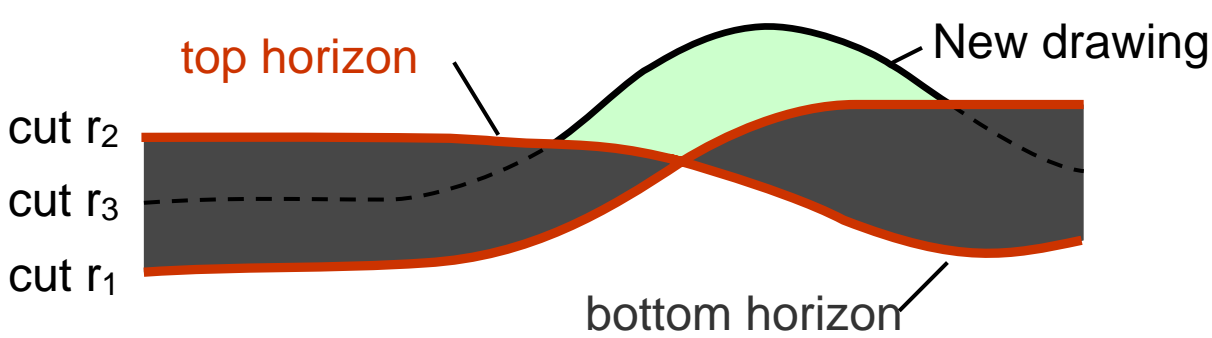

### A-Buffer

- **Antialiasing, correct transparency** 
	- [Carpenter84], Lucasfilm: "The Road To Point Reyes"
	- Later used in RenderMan (Pixar)
- **Ordered list of primitives for each pixel**
- **Storing not just depth** 
	- transparency, coverage, object ID, normal,…
- Polygon rasterization
	- Non-transparent polygon covers the whole pixel add to list and **remove** farther ones
	- Transparent polygon or partial pixel coverage insert to list, **do not remove** farther ones

### A-Buffer

- **Rendering pass** 
	- For each pixel process the list
	- Composition (subpixel rasterization, coverage mask 4x4)
	- Similar to MSAA

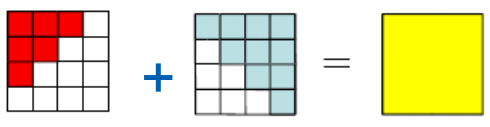

### **Benefits**

- More general than z-buffer
- Used in production rendering
- Handles transparency

### Other buffers…

A-buffer - Carpenter, 1984 G-buffer - Saito & Takahashi, 1991 M-buffer - Schneider & Rossignac, 1995 P-buffer - Yuan & Sun, 1997 T-buffer - Hsiung, Thibadeau & Wu, 1990 W-buffer - 3dfx, 1996? Z-buffer - Catmull, 1973 (?) ZZ-buffer - Salesin & Stolfi, 1989

Accumulation Buffer - Haeberli & Akeley, 1990 Area Sampling Buffer - Sung, 1992 Back Buffer - Baum, Cohen, Wallace & Greenberg, 1986 Close Objects Buffer - Telea & van Overveld, 1997 Color Buffer Compositing Buffer - Lau & Wiseman, 1994 Cross Scan Buffer - Tanaka & Takahashi, 1994 Delta Z Buffer - Yamamoto, 1991 Depth Buffer - 1984 Depth-Interval Buffer - Rossignac & Wu, 1989 Double Buffer - 1993

Escape Buffer - Hepting & Hart, 1995 Frame Buffer - Kajiya, Sutherland & Cheadle, 1975 Hierarchical Z-Buffer - Greene, 1993 Item Buffer - Weghorst, Hooper & Greenberg, 1984 Light Buffer - Haines & Greenberg, 1986 Mesh Buffer - Deering, 1995 Normal Buffer - Curington, 1985 Picture Buffer - Ollis & Borgwardt, 1988 Pixel Buffer - Peachey, 1987 Ray Distribution Buffer - Shinya, 1994 Ray-Z-Buffer - Lamparter, Muller & Winckler, 1990 Refreshing Buffer - Basil, 1977 Sample Buffer - Ke & Change, 1993 Shadow Buffer - GIMP, 1999 Sheet Buffer - Mueller & Crawfis, 1998 Stencil Buffer - 1997? Super Buffer - Gharachorloo & Pottle, 1985 Super-Plane Buffer - Zhou & Peng, 1992 Triple Buffer Video Buffer - Scherson & Punte, 1987 Volume Buffer - Sramek & Kaufman, 1999

Source: Eric Haines - Is the Hardware Z-Buffer Doomed?

### **Outline**

- **Visibility in graphics** MPG chapter 11
- **Depth Buffer**
- Ray Casting
- Painter's algorithm
- **BSP Trees**
- **Warnock's Algorithm**
- **Specialized Visibility Algorithms**

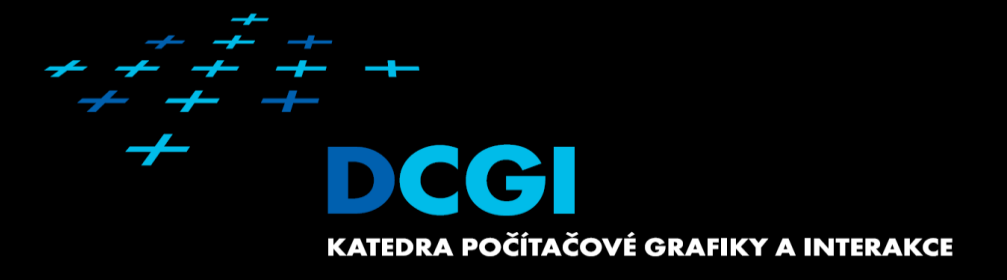

# **Questions?**